# SQL Queries on Data Streams

**Lasair Cycle-1 Technology Review** 

18 March 2020

#### Where does this fit in?

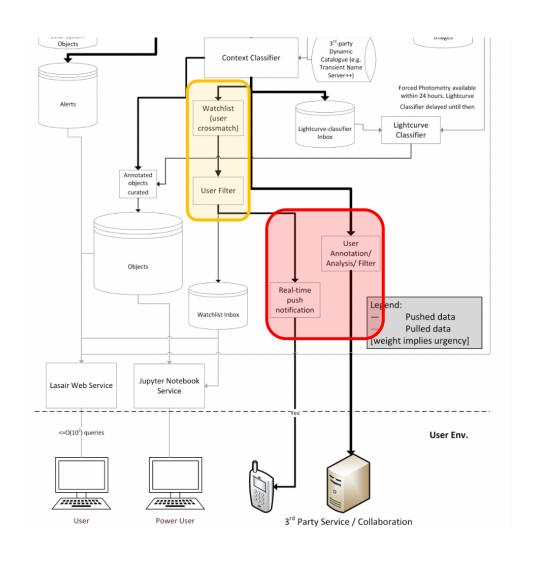

#### Needed for:

- Real-time push notification
- Custom event streams

#### Also a way of implementing:

- Watch lists
- User queries

#### Technology Options

- KSQL
- Temporary MySQL database
- Anything else we should be thinking about?

- Probably not:
  - Apache Drill (not really focused on stream processing)
  - Spark Structured Streaming (too different, too much work for too little gain)

## KSQL architecture and components

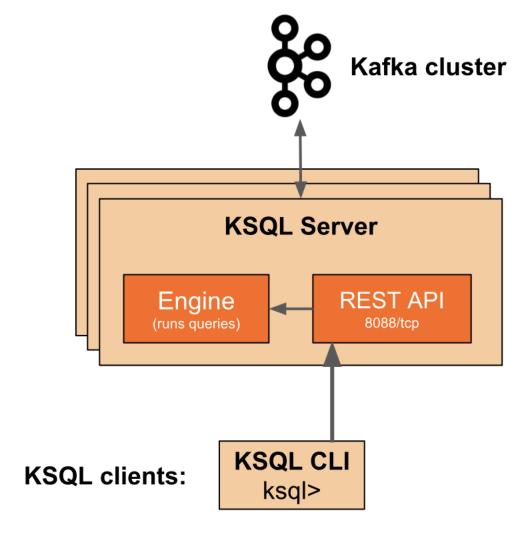

# Typical operation – filtering a stream

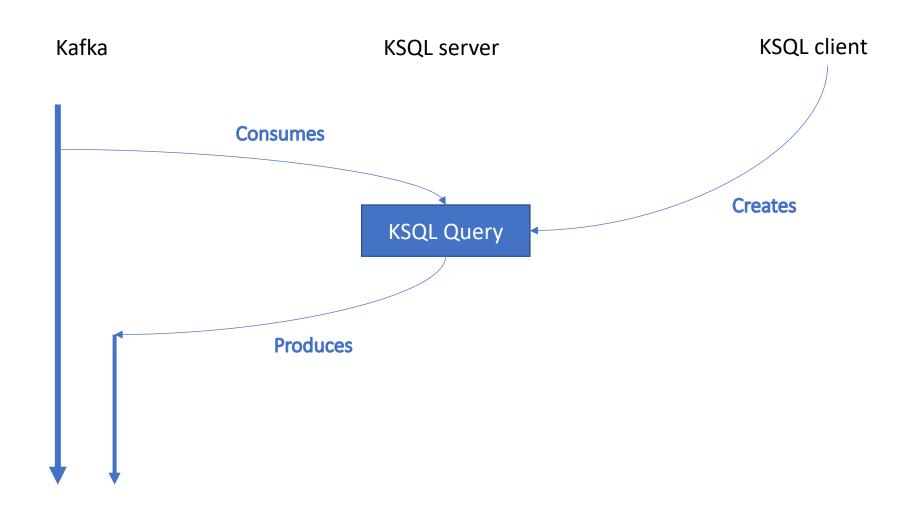

#### Example – describe the data source

```
CREATE STREAM teststream (
    objectId VARCHAR,
    ramean DOUBLE,
    decmean DOUBLE,
    mjdmin DOUBLE,
    mjdmax DOUBLE,
    magrmin DOUBLE,
    latestrmag DOUBLE,
    classification VARCHAR,
    score VARCHAR)
WITH (
    kafka topic='2SN-likecandidates',
    value format='JSON');
```

#### Example – create a new stream/topic

```
CREATE STREAM sn_test_stream
AS SELECT * FROM teststream
WHERE classification='SN'
AND ramean > 215 AND ramean < 220
AND decmean > 75 AND decmean < 80
EMIT CHANGES;
```

#### Example – prove it did something

```
ksql> SELECT * FROM sn test stream;
IROWTIME
                                                                                                    IMJDMIN
                                        |ZTF20aadcdzj
|18.9792
|Not Near'PS1 star
                                                            |219.28394712380955|79.9488929952381 |58850.53
|SN |Not Near PS1 star
11579435142352
                    |null
                                        IZTF20aadcdzi
703700006 158867.48990740022 118.892
                                                                                           INot Near PS1 star
|1579803073043 | null
|58850.53703700006 | 58871.5284258998
                                        |ZTF20aadcdzj
|18.892
                                                            |219.28392438260872|79.94889672173913
|19.1958 | SN
                                                                                                    INot Near
PS1 star
|219.28391969166668|79.94889701666666
|19.1625||SN|
                                        |ZTF20aadcdzi
                                                                                                    INot Near
PS1 star
^CQuery terminated
```

#### Example – from Kafka

```
~$ kafkacat -C -b lasair-dev.roe.ac.uk:9092 -t SN_TEST_STREAM -o beginning -c 1 {"OBJECTID":"ZTF18acbwaxk","RAMEAN":186.55033410652817,"DECMEAN":58.31412679436201,"MJDMIN":58586.18103010021,"MJDMAX":58867.43031249987,"MAGRMIN":15.6157,"LATESTRMAG":18.9523,"CLASSIFICATION":"SN","SCORE":"Not Near PS1 star"}
```

## MySQL – Outline workflow

- Kafka consumer reads a (small) batch of alerts
- Writes them to a temporary (probably in memory) MySQL table
- Run the SQL query on the temporary table
- Kafka producer writes the query result (to a different topic)

#### MySQL vs KSQL

- MySQL syntax virtually identical to querying the object DB whereas KSQL requires minor additions/changes
  - But semantics still differ so some translation likely still required in any case
- KSQL avoids writing custom code (but not a lot anyway)
- KSQL deployment is slightly more complex (but not very)
- MySQL approach could potentially integrate with other components of Lasair if it makes sense
  - -> less load on the Kafka server and less network traffic
- MySQL requires some thought as to how to avoid data loss on errors

### Concluding Thoughts

- We have two possible approaches to solving the problem, either of which should work
- Which one we choose may depend on whether we (want to) end up with a microservice architecture or not